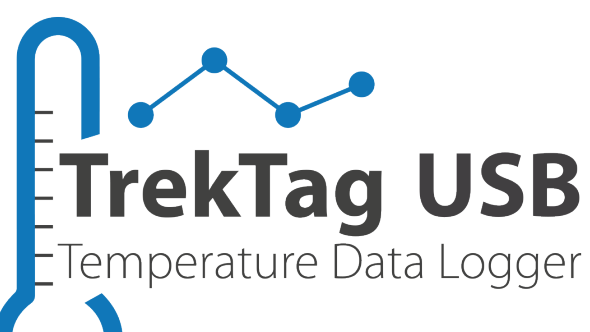

# **Instructions for Use**

#### **Orange Label – 32029932**

Preset to monitor temperature between 2°C to 8°C (35.6°F to 46.4°F)

Readings every 5 minutes; monitors for 30 days once activated

#### **Green Label – 32029931**

Preset to monitor temperature between 0°C to 5°C (32°F to 41°F)

Readings every 10 minutes; monitors for 60 days once activated

### **Start Instructions:**

- 1. If you need the USB to be waterproof **DO NOT** open the plastic cover
	- a. The logger is waterproof until the cover is open
	- b. The logger will take accurate readings with the cover still on
- 2. Press and hold **"Start/Stop"** button for at least 3 seconds
	- a. You will note a green flash indicating the logger has turned to the "ON" position
	- b. You will notice a quick flash every 10-15 seconds thereafter indicating the unit is on

#### **In use Instructions:**

- **1. NOTE:** Be careful not to accidentally press the Start/Stop button as this will stop logging
	- a. Once the logger is on, you can use the adhesive sticker to mount the logger inside the shipment and on a surface that will be able to receive the adhesive
- **2. NOTE:** The logger will start to take readings 30 minutes after being turned on

*The logger, once in place, does not need to be touched until the shipment has reached its destination and the data needs to be reviewed.*

## **Reviewing Data and Reports:**

- 1. Once at the destination, the "Start / Stop" may be pressed to stop the logger from taking further readings
	- **a. NOTE:** The logger will stop taking readings once plugged in to a USB port on a computer. The logger is not able to be "checked" mid-journey for this reason
- 2. Once plugged into a USB drive, there will be a new drive named "TrekTag"
	- a. On the drive you will find a PDF file with the information logged on the shipment
	- b. You may rename this PDF just as you would any other file
	- c. The report may be downloaded to a computer to be emailed to the shipment origin
	- d. The USB drive may be sent back to the origin with the PDF still intact to be read at the origin
- 3. The USB logger is now fully utilized and not rechargeable or reusable. The drive may be disposed of or saved, depending on the needs of the user

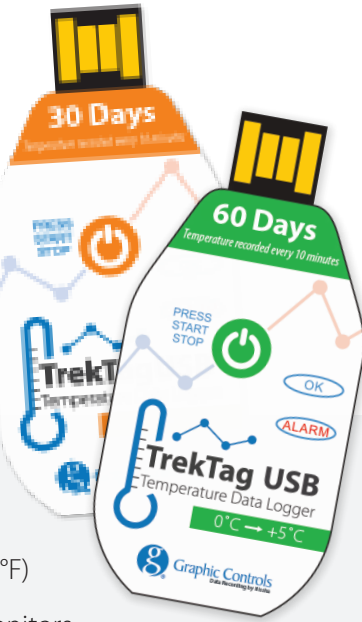